**MECHANIKA TEORETYCZNA** I STOSOWANA 3, 25, (1987)

# PRZYKŁADY WYKORZYSTANIA KOMPUTERÓW DOMOWYCH W NAUCZANIU WYTRZYMAŁOŚCI MATERIAŁÓW

HANNA OLESIAK Janusz Śliżewicz

## *Politechnika Warszawska*

Rozwój dość łatwo dostępnych komputerów domowych umożliwił zastosowanie ich do różnych obliczeń w ramach procesu dydaktycznego. W związku z tym zachodzi konieczność zmiany w podejściu do nauczania między innymi wytrzymałości materiałów przez zmniejszenie czasu poświęconego na rozwiązywanie przykładów numerycznych. Opracowane zostały programy do obliczeń płaskich ram, lub belek statycznie wyznaczalnych i niewyznaczalnych, oraz momentów bezwładności na obecnie najpopularniejsze komputery ZX Spectrum lub ZX 81. Programy te zastępują istniejące zbiory zadań w tym zakresie i napisane zostały w języku Basic.

Pierwszy z programów pozwala na rozwiązywanie belek i ram płaskich obciążonych siłami i momentami skupionymi, oraz stałym obciążeniem ciągłym. Ramy statycznie niewyznaczalne rozwiązywane są metodą sił (równania Maxwella Mohra). Wielkościami poszukiwanymi są reakcje statycznie niewyznaczalne  $X_i$ , które wyznacza się z następujących liniowych równań algebraicznych:

$$
X_j a_{ij} + a_{i0} = 0, \quad i, j = 1, 2, ..., n,
$$

gdzie *n* jest stopniem statycznej niewyznaczalności. Do obliczania współczynników  $a_{ij}$ stosuje się metodę superpozycji rozwiązując kolejno: w stanie "0" zagadnienie ramy obciążonej siłami zewnętrznymi, w stanie "1" obciążonej tylko siłą jednostkową przyłoż on w miejscu działania reakcji hiperstatycznej *X<sup>x</sup> ,* itd. Pomijamy wpływ sił normalnych i stycznych. Współczynniki a<sub>ij</sub> są następującymi całkami:

$$
a_{ij}=\frac{M_t M_j}{EJ} dl,
$$

gdzie: M<sub>i</sub>, M<sub>j</sub> są funkcjami, momentów zginających w poszczególnych stanach, a całkowanie dotyczy wszystkich prętów ramy. Wykresy momentów dla kolejnych stanów potrzebne są do kontroli zadań, w których całkowanie wykonywane jest sposobem Wereszczagina. Dane i wartości momentów w węzłach przechowywane są w dwuwymiarowej macierzy węzłów  $E(k, 14)$  (k numer węzła), dwuwymiarowej macierzy reakcji  $R(k, 3)$ 

i trójwymiarowej macierzy prętów  $T(l, k, 5)$  (pręt łączy węzeł *l z* węzłem *k*). Wprowadzamy do komputera dane dotyczące kształtu ramy, sztywności prętów oraz obciążenie. Układy algebraicznych równań liniowych rozwiązywane są metodą Gaussa z wyborem nawiększego elementu z kolumny, a całkowanie metodą Newtona Cotesa. Ze względu na to, że numeracja wę złów jest dowolna do znajdywania momentów zginają cych opracowano algorytm wyszukujący punkty leżące po jednej stronie przekroju. W wyniku otrzymujemy wykresy momentów zginających dla poszczególnych stanów z możliwością odczytywania ich wartości w każdym punkcie. Ponadto wyświetlane są wartości reakcji hipestatycznych, a następnie otrzymujemy wykres momentów zginających dla ramy z uwzględnieniem wyliczonych reakcji hiperstatycznych. W dowolnym węźle ramy otrzymać możemy

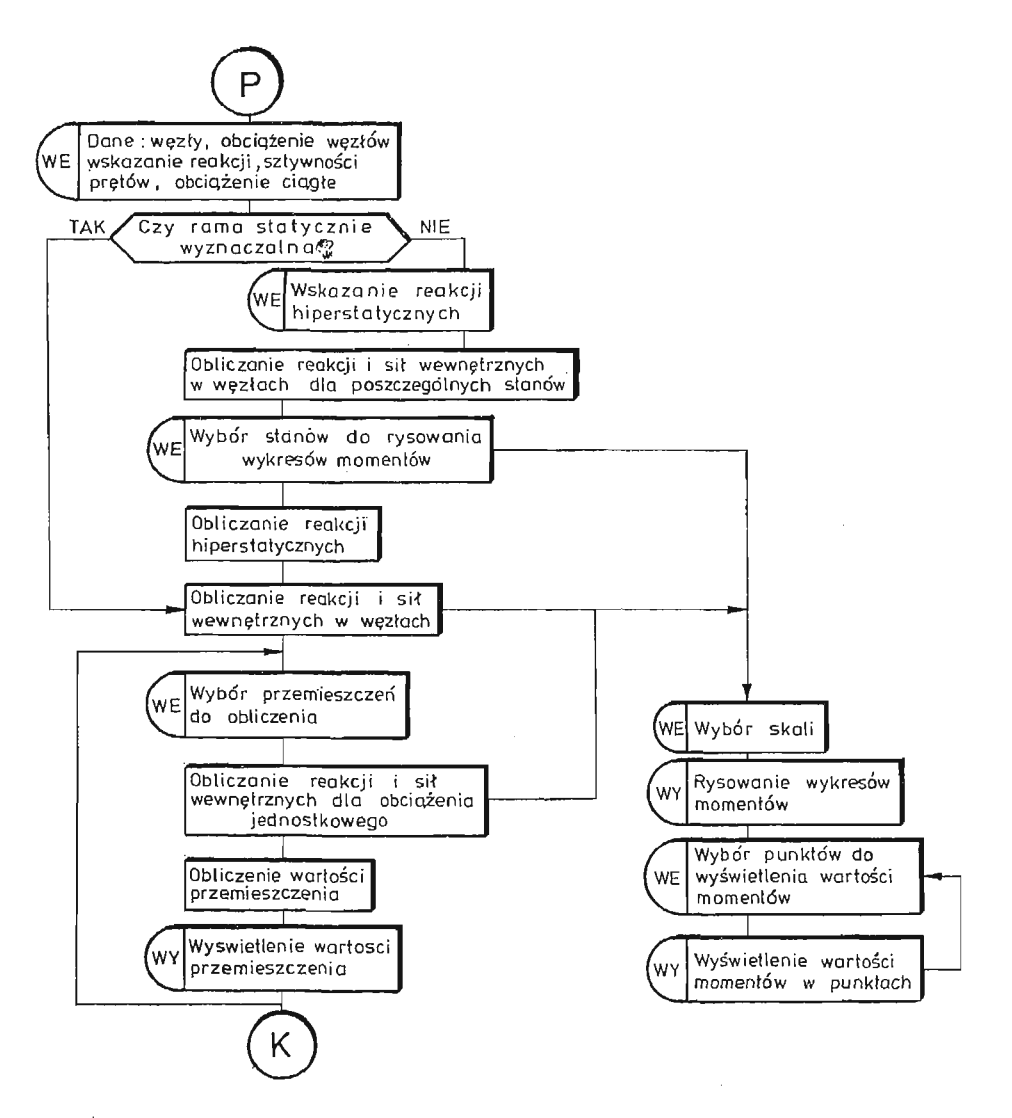

Rys. 1. Program do obliczania ram

wartość przemieszczeń liniowych i kat obrotu elementu ramy oraz wykres dla ramy pod działaniem obciążenia jednostkowego odpowiadającego poszukiwanemu przemieszczeniu.

Dla ram statycznie wyzaaczalnych otrzymujemy wykresy momentów zginają cych oraz przy poszukiwaniu przemieszczeń liniowych i kątowych w dowolnym węźle otrzymujemy wykresy dla ram pod obciążeniem jednostkowym. Wartości momentów zginających możemy odczytać w dowolnym punkcie ramy. Na ekranie otrzymujemy również wartości przemieszczeń .

Drugi program służy do znajdywania momentów bezwładności figur płaskich. Dane i wartości momentów przechowywane są w jednowymiarowych macierzach  $B(6)$ ,  $y\$ 3(n),  $z\$ 0 i dwuwymiarowej macierzy  $X(2, n)$  (gdzie *n* jest liczbą podobszarów). Całkowanie odbywa się dla obszarów podzielonych liniami pionowymi gdzie dół i góra obszaru zadane są dowolnymi funcjami. Całkowanie powierzchniowe wykonywane jest metodą

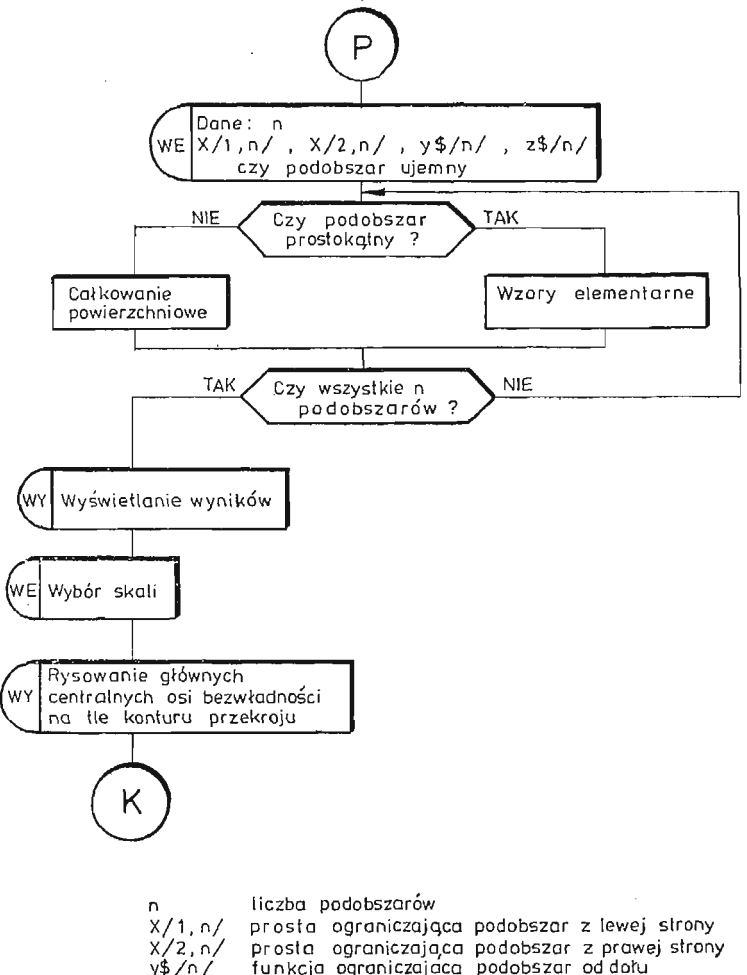

funkcja ograniczająca podobszar od dołu z\$/n/ funkcja ograniczająca podobszar od góry

Rys. 2. Program do obliczania momentów bezwładności

# H. OLESIAK, J. ŚLIŻEWICZ

Gaussa. Komputer rozpoznaje podobszary prostokątne i wtedy w celu skrócenia cząsu obliczeń omija całkowanie i wykorzystuje gotowe wzory. Możemy posługiwać się metodą obszarów ujemnych. Na ekranie otrzymujemy wyświetlane współrzędne śródka ciężkości, momenty bezwładności i moment dewiacji względem osi centralnych, kąt określający położenie osi głównych centralnych, oraz momenty bezwładności względem tych osi. Następnie otrzymujemy na ekranie rysunek osi głównych centralnych na tle konturu przekroju.

Pierwszy program działa na komputerze ZX Spectrum 48 K oraz na ZX 81 z modułem pamieci 64 K, W przypadku ZX 81 ze wzgledu na mała rozdzielczość grafiki wykresy sa mniej czytelne niż na Spectrum dysponującym rozdzielczościa  $256 \times 176$  punktów. Schematy blokowe programów pokazano na rys. 1 i 2.

#### Резюме

# ПРИМЕРЫ ИСПОЛЬЗОВАНИЯ МИКРОКОМПЬЮТЕРОВ В ОБУЧЕНИИ СОПРОТИВЛЕНИЯ МАТЕРИАЛОВ

Представлено две программы для микрокомпьютеров типа ЗХ СПЕКТРУМ и ЗХ 81.

Первая программа используется для решения задач статически определённых и неопределённых балок и плоских рам с построением эпюр изгибающих моментов и определением перемещений. Вторая программа определяет главные центральные оси инерции и моменты инерции относительно этих осей.

#### Summary

# AN APPLICATION OF PERSONAL MICROCOMPUTERS TO LEARNING OF STRENGTH OF MATERIALS

Two programs for microcomputers ZX Spectrum and ZX81 have been presented. Namely the program for solving statically determinate and indeterminate plane frames or beams with the diagrams of bending moments and computing the deflections. The second program computes the inertia moments of crosssections and determines the principal axes with respect to the coordinate system.

Praca wpłynęła do Redakcji dnia 5 maja 1986 roku.

500